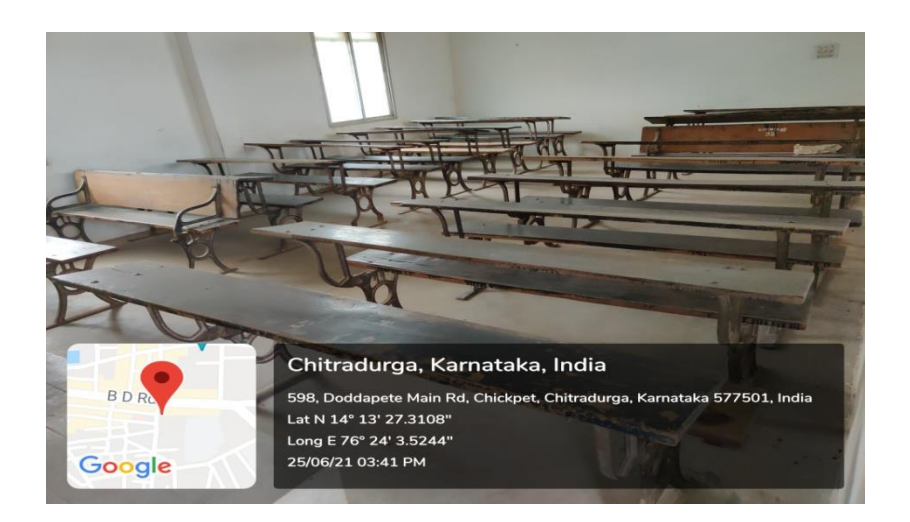

 **Figure 1 Class Room**

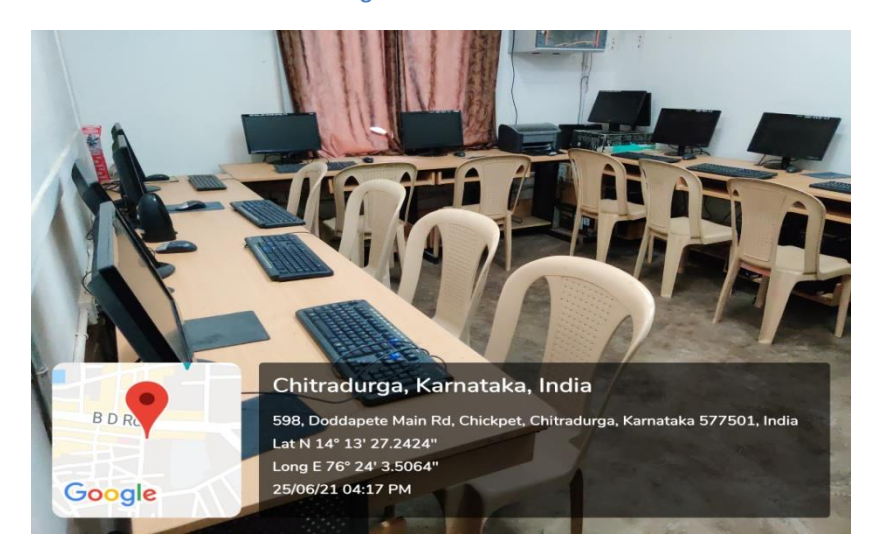

 **Figure 2 Computer Lab**

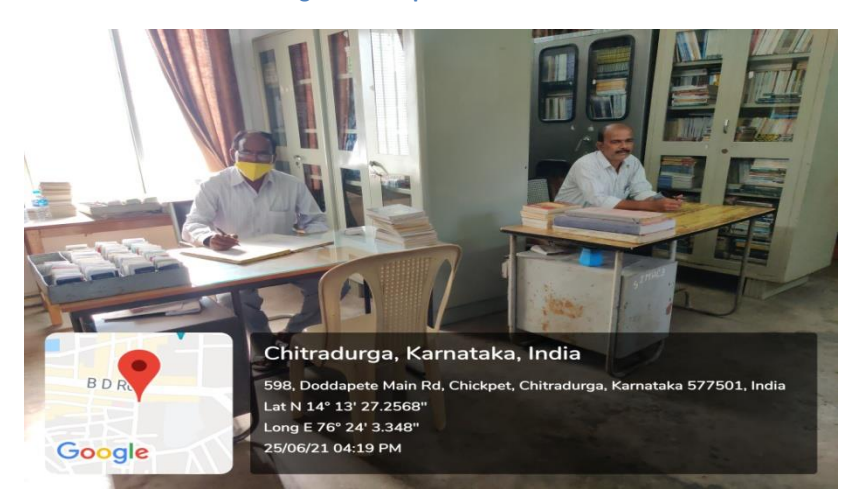

 **Figure 3 Library**